#### МИНИСТЕРСТВО СЕЛЬСКОГО ХОЗЯЙСТВА РОССИЙСКОЙ ФЕДЕРАЦИИ

Федеральное государственное бюджетное образовательное учреждение высшего образования «Брянский государственный аграрный университет»

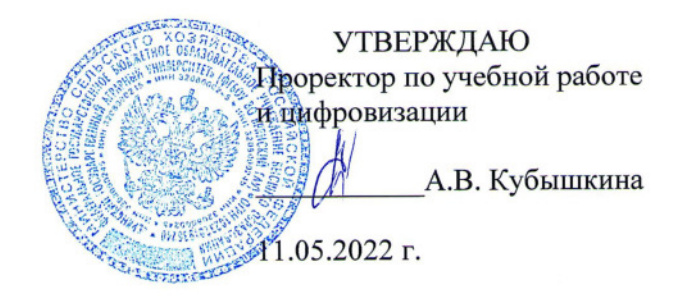

#### Программирование специализированных контроллеров

(Наименование дисциплины)

рабочая программа дисциплины

Закреплена за кафедрой Автоматики, физики и математики

Направление подготовки 15.03.04 Автоматизация технологических процессов и производств Профиль Автоматизация технологических процессов и производств

Квалификация Бакалавр

Форма обучения Очная, заочная

Общая трудоемкость 5 3.e.

> Брянская область 2022

Программу составил(и):

ст. преподаватель Жиряков А.В.

Рецензент(ы):

Ully Menon de A.

Рабочая программа дисциплины

Программирование специализированных контроллеров

разработана в соответствии с ФГОС ВО - бакалавриат по направлению подготовки 15.03.04 Автоматизация технологических процессов и производств, утвержденным приказом Министерства образования и науки Российской Федерации от 9 августа 2021 г. No730

составлена на основании учебного плана 2022 года набора

Направление подготовки 15.03.04 Автоматизация технологических процессов и

производств

Профиль Автоматизация технологических процессов и производств

утвержденного Учёным советом вуза от 11.05.2022 г. протокол № 10

Рабочая программа одобрена на заседании кафедры

Автоматики, физики и математики

Протокол от 11.05.2022 г. № 10

Зав. кафедрой

Безик В.А.

#### **1. ЦЕЛИ ОСВОЕНИЯ ДИСЦИПЛИНЫ**

Целью преподавания дисциплины является изучение основ программирования специализированных контроллеров с микроконтроллерным управлением, проектирования аппаратной и программной частей систем управления с микропроцессорным управлением.

Задачи изучения дисциплины - формирование умений и навыков по следующим направлениям деятельности: принципы построения систем управления специализированных микроконтроллеров; организация в таких системах ввода-вывода; изучение структуры типовых управляющих систем на базе специализированных микроконтроллеров; номенклатура и применение микроконтроллеров.

#### **2. МЕСТО ДИСЦИПЛИНЫ В СТРУКТУРЕ ОПОП**

Блок ОПОП ВО: Б1.В.ДЭ.03.01

2.1 Требования к предварительной подготовке обучающегося:

Перед изучением курса «Программирование специализированных контроллеров» студентом должны быть изучены следующие дисциплины: «Информационные технологии», «Физические основы электроники», «Электротехника и электроника», «Электроника», «Цифровая и микропроцессорная техника».

2.2 Дисциплины и практики, для которых освоение данной дисциплины (модуля) необходимо как предшествующее: «Моделирование систем и процессов», «Проектирование автоматизированных систем», «Цифровая обработка сигналов». Знания и практические навыки, полученные при изучении курса, используются при разработке курсовых и выпускных квалификационных работ.

#### **3. ПЕРЕЧЕНЬ ПЛАНИРУЕМЫХ РЕЗУЛЬТАТОВ ОБУЧЕНИЯ ПО ДИСЦИПЛИНЕ, СООТНЕСЕННЫХ С ПЛАНИРУЕМЫМИ РЕЗУЛЬТАТАМИ ОСВОЕНИЯ ОБРАЗО-ВАТЕЛЬНОЙ ПРОГРАММЫ**

Достижения планируемых результатов обучения, соотнесенных с общими целями и задачами ОПОП, является целью освоения дисциплины.

Освоение дисциплины направлено на формирование следующих компетенций:

**ПКС-2.2** Способен участвовать во внедрении и корректировке технологических процессов, средств и систем автоматизации, управления, контроля, диагностики.

**Знать:** номенклатуру микропроцессорных устройств управления, их характеристики, назначение методику программирования. Основные языки программирования технологических контроллеров.

**Уметь:** пользоваться технической документацией, составлять схемы и производить подключение микропроцессорных технологических контроллеров, производить их программирование на стандартных языках программирования.

**Владеть:** навыками программирование микропроцессорных технологических контроллеров на стандартных языках программирования.

**Этапы формирования компетенций в процессе освоения образовательной программы**: в соответствии с учебным планом и планируемыми результатами освоения ОПОП.

### **4. РАСПРЕДЕЛЕНИЕ ЧАСОВ ДИСЦИПЛИНЫ ПО СЕМЕСТРАМ**

#### **Распределение часов дисциплины по семестрам (очная форма)**

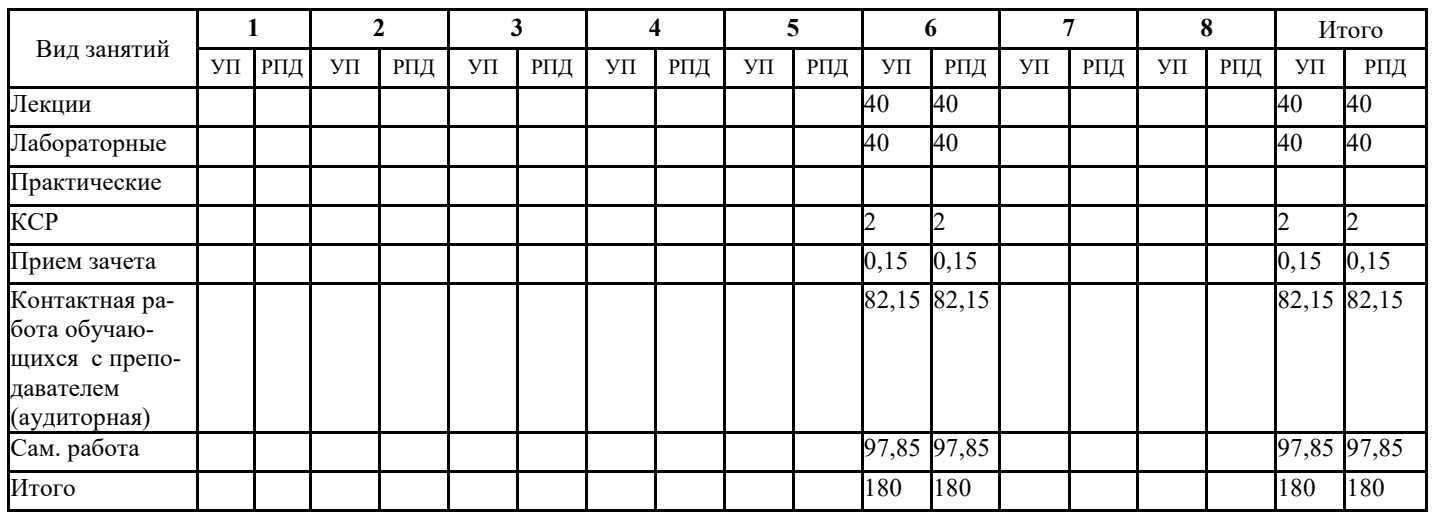

### **Распределение часов дисциплины по курсам (заочная форма)**

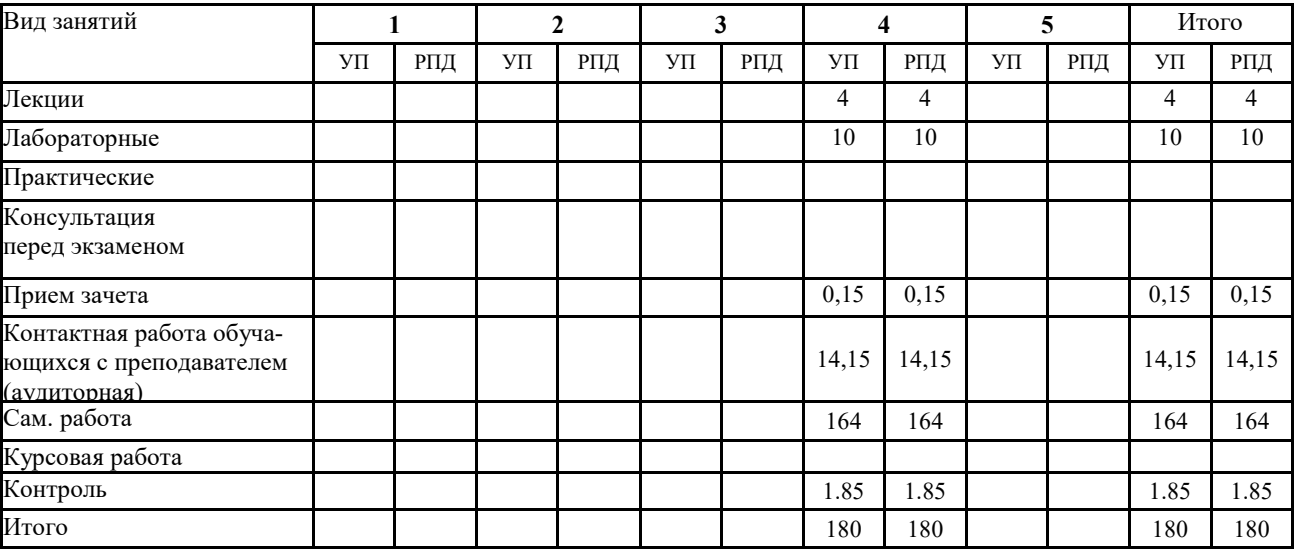

### **4. СТРУКТУРА И СОДЕРЖАНИЕ ДИСЦИПЛИНЫ**

#### **структура и содержание дисциплины (модуля) (очная форма)**

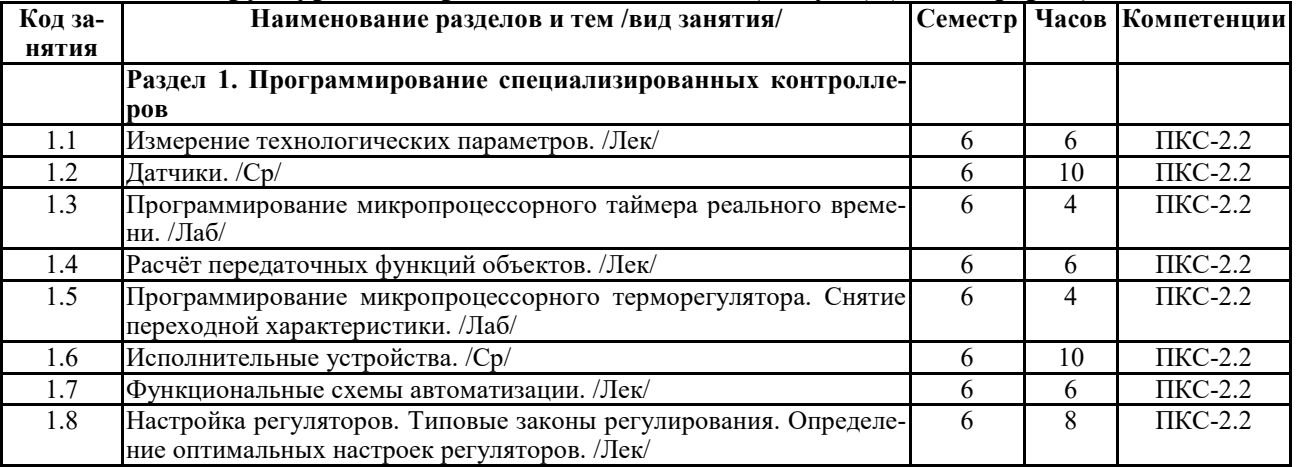

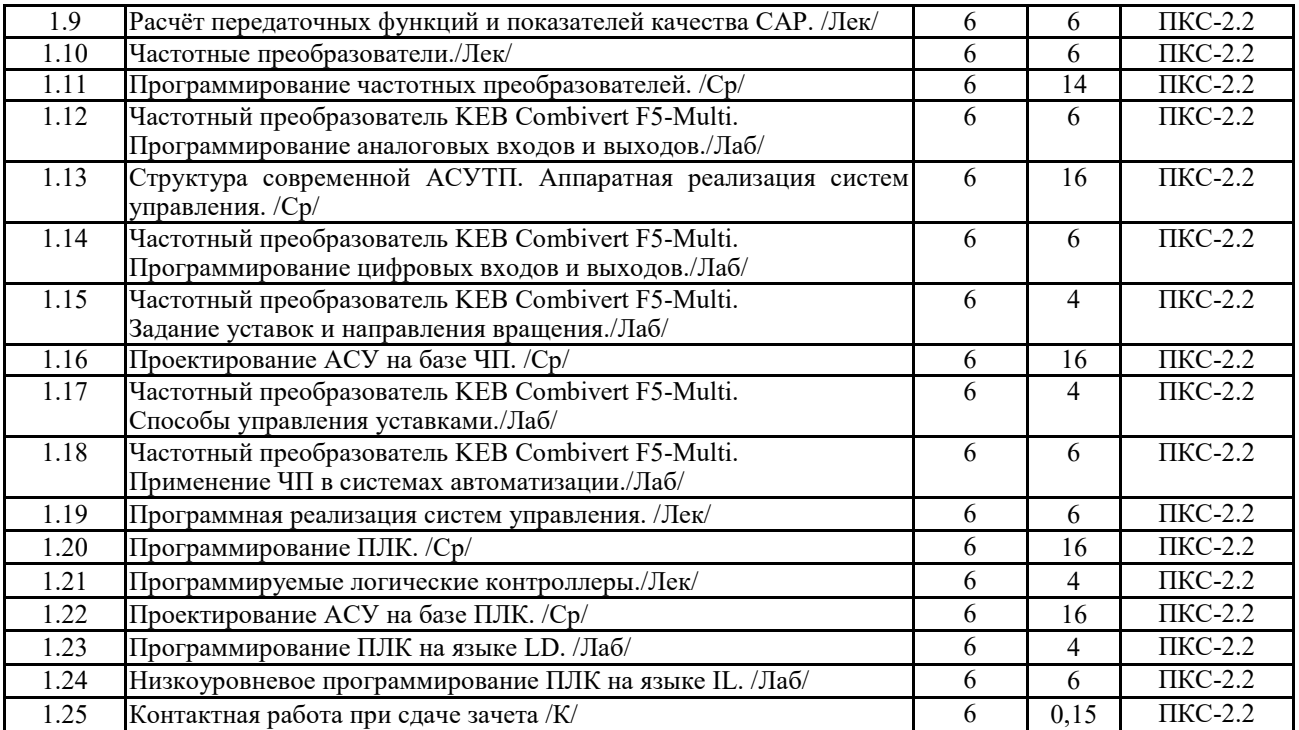

#### **структура и содержание дисциплины (модуля) (заочная форма)**

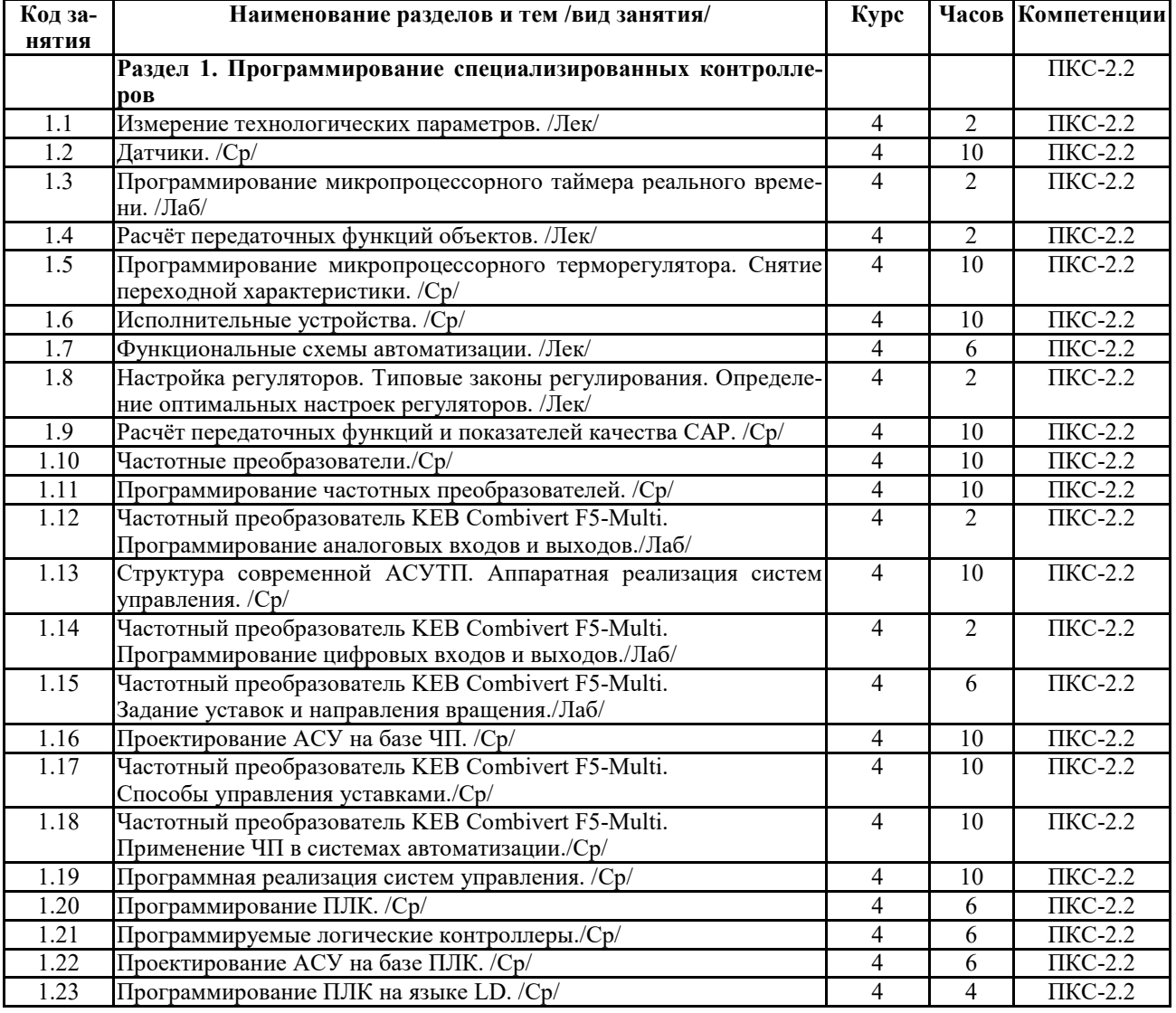

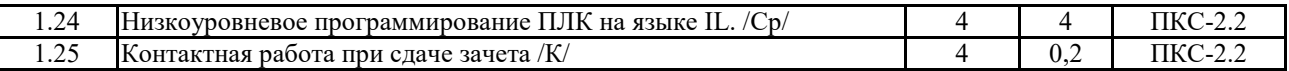

Реализация программы предполагает использование традиционной, активной и интерактивной форм обучения на лекционных, лабораторных занятиях

# **5. ФОНД ОЦЕНОЧНЫХ СРЕДСТВ**

#### **5.1. Контрольные вопросы и задания**

- Характеристики и модели элементов и систем. Основные модели. Статические характеристики. Временные характеристики.
- Дифференциальные уравнения. Линеаризация. Преобразования Лапласа.
- Передаточные функции. Примеры типовых звеньев. Соединения звеньев. Передаточные функции АСР.
- Частотные характеристики. Определение. Логарифмические частотные характеристики.
- Качество процессов управления. Показатели качества.
- Критерии устойчивости.
- Настройка регуляторов. Типовые законы регулирования. Определение оптимальных настроек регуляторов.
- Измерение технологических параметров.
- Исполнительные устройства.
- Функциональные схемы автоматизации.
- Структура АСУТП. Аппаратная реализация систем управления.
- Программная реализация систем управления.
- SCADA-системы.
- Программные системы управления производством.
- Программирование таймера УТ1-Piс
- Моделирование ПИД регулятора. Определение показателей качества регулирования.
- Принципы программирования ЧП. Программирование аналоговых входов и выходов.
- Программирование цифровых входов и выходов частотного преобразователя KEB Combivert F5-Multi.
- Задание уставок и направления вращения частотного преобразователя KEB Combivert F5- Multi.
- Способы управления уставками частотного преобразователя KEB Combivert F5-Multi.
- Применение ЧП в системах автоматизации частотного преобразователя KEB Combivert F5-Multi.
- Программирование ПЛК на языке IL
- Программирование ПЛК на языке LD
- Программирование ПЛК на языке CFC

#### **5.2. Темы письменных работ**

- ПЛК. Способы адресации данных, классификация команд, структура программы, выражения, операторы.
- ПЛК. Языки программирования, структура программы, типы данных, основные операторы, функции, подключение внешних библиотек.
- ПЛК. Порты ввода/вывода, таймеры-счетчики, регистры, ЦАП, АЦП, ШИМ модуляторы, последовательные и параллельные интерфейсы.
- Ввод и вывод сигнала, измерение временного интервала, положения, скорости, работа с устройствами отображения информации, вопросы организация связи с внешними устройствами посредством стандартных интерфейсов передачи данных.

#### **5.3. Фонд оценочных средств**

#### **Приложение №1**

## **6. УЧЕБНО-МЕТОДИЧЕСКОЕ И ИНФОРМАЦИОННОЕ ОБЕСПЕЧЕНИЕ ДИСЦИ-ПЛИНЫ**

#### **6.1. Рекомендуемая литература**

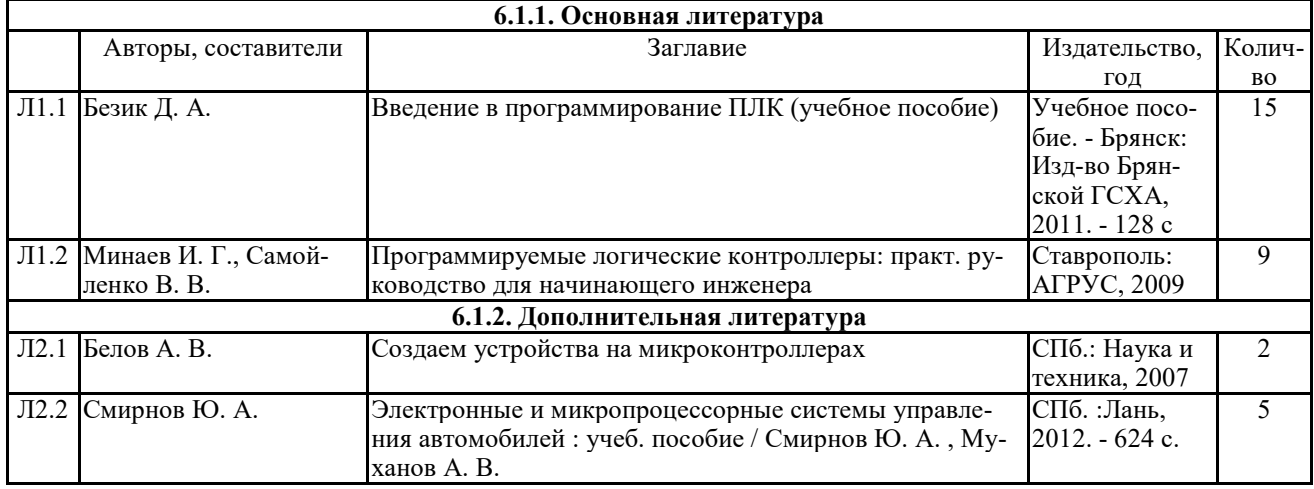

**6.2. Перечень ресурсов информационно-телекоммуникационной сети "Интернет"** 

http://www.owen.ru www.atmel.ru

#### **6.3 Перечень программного обеспечения**

Программное обеспечение для проведения лабораторных работ:

- 1. CoDeSys v2.3
- 2. KEB Combivis версия 6.2.0.0

ОС Windows XP (подписка Microsoft Imagine Premium от 12.12.2016). Срок действия лицензии – бессрочно.

OpenOfficeOrg 4.1.3 (Свободно распространяемое ПО) КОМПАС 3D v.12 LT (Разрешена для обучения и ознакомления) KEB Combivis (Разрешена для обучения и ознакомления) 3S SoftwareCoDeSys (Разрешена для обучения и ознакомления) NI Multisim 10.1 (Серийный № M72X87898) FranklinSoftwareProView (Разрешена для обучения и ознакомления) Загрузчик СУ-МК(Разрешена для обучения и ознакомления) Microsoft Visual Studio 2010 Ultimate (Контракт 142 от 16.11.2015) MATLAB R2009a (Лицензия 341083D-01 от 03.02.2008, сетевая лицензия) Microsoft Office Access 2007 (Контракт 142 от 16.11.2015)

RamusEducational (Разрешена для обучения и ознакомления) OwenProcessorManager (Свободно распространяемое ПО) GX IEC Developer 7.03 (Серийный № 923-420125508) GT Works 2 (Серийный № 970-279817410) AutoCAD 2010 – Русский (Серийный № 351-79545770, сетевая лицензия) OwenLogic (Свободно распространяемое ПО) ABBYY FineReader 11 Professional Edition (сетеваялицензия 4 рабочихстанции) FoxitReader Версия: 9.1.0.5096 (Свободно распространяемое ПО) WinDjView (свободно распространяемая) Peazip (свободно распространяемая) TRACE MODE 6 (для ознакомления и учебных целей) AditTestdesk MicrosoftVisio профессиональный 2010 (Контракт 142 от 16.11.2015)

#### **7. МАТЕРИАЛЬНО-ТЕХНИЧЕСКОЕ ОБЕСПЕЧЕНИЕ ДИСЦИПЛИНЫ**

Учебная аудитория для проведения учебных занятий лекционного типа – 233 Лаборатория робототехники Специализированная мебель на 26 посадочных мест, доска настенная, кафедра, рабочее место преподавателя, укомплектованное учебными и техническими средствами для представления информации, наборы демонстрационного оборудования и учебно-наглядных пособий. Проекционное оборудование: Компьютер с выходом в локальную сеть и Интернет, электронным учебно-методическим материалам; к электронной информационнообразовательной среде, проектор, экран.

Компьютерный класс с ЭВМ: 11 рабочих мест с компьютерами, выходом в локальную сеть и Интернет, электронным учебно-методическим материалам; к электронной информационно-образовательной среде.

ОС Windows 10 (подписка Microsoft Imagine Premium от 12.12.2016). Срок действия лицензии – бессрочно. FoxitReader (Просмотр документов, бесплатная версия, FoxitSoftwareInc). Свободно распространяемое ПО. КОМПАС 3D v.12 LT (Разрешена для обучения и ознакомления)

Учебная аудитория для проведения учебных занятий семинарского типа – 233 Лаборатория робототехники Специализированная мебель на 26 посадочных мест, доска настенная, кафедра, рабочее место преподавателя, укомплектованное учебными и техническими средствами для представления информации. Проекционное оборудование: Компьютер с выходом в локальную сеть и Интернет, электронным учебно-методическим материалам; к электронной информационно-образовательной среде, проектор, экран.

Компьютерный класс с ЭВМ: 11 рабочих мест с компьютерами, выходом в локальную сеть и Интернет, электронным учебно-методическим материалам; к электронной информационно-образовательной среде.

Оборудование: Типовой комплект учебного оборудования «Интерфейсы периферийных устройств» исполнение настольное с компьютером, ИПУ-НК; Лабораторный стенд "Интерфейсы RS-485/422 в микроконтроллерных и промышленных сетях"(настольное c консолью), RS-С; Лабораторный стенд "Интерфейс CAN в микроконтроллерных и промышленных сетях" (настольное с консолью), CAN-C; Учебный настольный 3D принтер У3ДП; 3D сканер КОНСТРУКТОР (CICLOP); Роботизированный комплекс на базе промышленного робота KUKA KR 10 R1100 Agilus-2.

ОС Windows 10 (подписка Microsoft Imagine Premium от 12.12.2016). Срок действия лицензии – бессрочно. FoxitReader (Просмотр документов, бесплатная версия, FoxitSoftwareInc). Свободно распространяемое ПО. КОМПАС 3D v.12 LT (Разрешена для обучения и ознакомления)

Учебная аудитория для проведения групповых и индивидуальных консультаций, текущего контроля и промежуточной аттестации – 233

Специализированная мебель на 26 посадочных мест, доска настенная, кафедра, рабочее место преподавателя, укомплектованное учебными и техническими средствами для представления информации. Проекционное оборудование: Компьютер с выходом в локальную сеть и Интернет, электронным учебно-методическим материалам; к электронной информационно-образовательной среде, проектор, экран.

Компьютерный класс с ЭВМ: 11 рабочих мест с компьютерами, выходом в локальную сеть и Интернет, электронным учебно-методическим материалам; к электронной информационно-образовательной среде.

ОС Windows 10 (подписка Microsoft Imagine Premium от 12.12.2016). Срок действия лицензии – бессрочно. FoxitReader (Просмотр документов, бесплатная версия, FoxitSoftwareInc). Свободно распространяемое ПО. КОМПАС 3D v.12 LT (Разрешена для обучения и ознакомления)

Помещение для самостоятельной работы – 223

Специализированная мебель на 26 посадочных мест, доска настенная, кафедра, рабочее место преподавателя, укомплектованное учебными и техническими средствами для представления информации, наборы демонстрационного оборудования и учебно-наглядных пособий. Проекционное оборудование: Компьютер с выходом в локальную сеть и Интернет, электронным учебно-методическим материалам; к электронной информационнообразовательной среде, проектор, экран.

Компьютерный класс с ЭВМ: 12 рабочих мест с компьютерами, выходом в локальную сеть и Интернет, электронным учебно-методическим материалам; к электронной информационно-образовательной среде.

ОС Windows XP (подписка Microsoft Imagine Premium от 12.12.2016). Срок действия лицензии – бессрочно.

Open Office Org 4.1.3 (Свободно распространяемое ПО)

КОМПАС 3D v.12 LT (Разрешена для обучения и ознакомления)

KEB Combivis (Разрешена для обучения и ознакомления)

3S Software CoDeSys (Разрешена для обучения и ознакомления)

NI Multisim 10.1 (Серийный № M72X87898) Franklin Software ProView (Разрешена для обучения и ознакомления) Загрузчик СУ-МК(Разрешена для обучения и ознакомления) Microsoft Visual Studio 2010 Ultimate (Контракт 142 от 16.11.2015) MATLAB R2009a (Лицензия 341083D-01 от 03.02.2008, сетевая лицензия) Microsoft Office Access 2007 (Контракт 142 от 16.11.2015) Ramus Educational (Разрешена для обучения и ознакомления) Owen Processor Manager (Свободно распространяемое ПО) GX IEC Developer 7.03 (Серийный № 923-420125508) GT Works 2 (Серийный № 970-279817410) AutoCAD 2010 – Русский (Серийный № 351-79545770, сетевая лицензия) Owen Logic (Свободно распространяемое ПО) ABBYY FineReader 11 Professional Edition (сетевая лицензия 4 рабочих станции) Foxit Reader Версия: 9.1.0.5096 (Свободно распространяемое ПО) WinDjView (свободно распространяемая) Peazip (свободно распространяемая) TRACE MODE 6 (для ознакомления и учебных целей) Adit Testdesk Microsoft Visio профессиональный 2010 (Контракт 142 от 16.11.2015)

#### **8. ОБЕСПЕЧЕНИЕ ОБРАЗОВАТЕЛЬНОГО ПРОЦЕССА ДЛЯ ЛИЦ С ОГРАНИЧЕННЫМИ ВОЗМОЖНОСТЯМИ ЗДОРОВЬЯ И ИНВАЛИДОВ**

для слепых и слабовидящих:

- лекции оформляются в виде электронного документа, доступного с помощью компьютера со специализированным программным обеспечением;

- письменные задания выполняются на компьютере со специализированным программным обеспечением, или могут быть заменены устным ответом;

- обеспечивается индивидуальное равномерное освещение не менее 300 люкс;

- для выполнения задания при необходимости предоставляется увеличивающее устройство; возможно также использование собственных увеличивающих устройств;

- письменные задания оформляются увеличенным шрифтом;

- экзамен и зачёт проводятся в устной форме или выполняются в письменной форме на компьютере.

для глухих и слабослышащих:

- лекции оформляются в виде электронного документа, либо предоставляется звукоусиливающая аппаратура индивидуального пользования;

- письменные задания выполняются на компьютере в письменной форме;

- экзамен и зачёт проводятся в письменной форме на компьютере; возможно проведение в форме тестирования.

для лиц с нарушениями опорно-двигательного аппарата:

- лекции оформляются в виде электронного документа, доступного с помощью компьютера со специализированным программным обеспечением;

- письменные задания выполняются на компьютере со специализированным программным обеспечением;

- экзамен и зачёт проводятся в устной форме или выполняются в письменной форме на компьютере.

При необходимости предусматривается увеличение времени для подготовки ответа.

Процедура проведения промежуточной аттестации для обучающихся устанавливается с учётом их индивидуальных психофизических особенностей. Промежуточная аттестация может проводиться в несколько этапов.

При проведении процедуры оценивания результатов обучения предусматривается использование технических средств, необходимых в связи с индивидуальными

особенностями обучающихся. Эти средства могут быть предоставлены университетом, или могут использоваться собственные технические средства.

Проведение процедуры оценивания результатов обучения допускается с использованием дистанционных образовательных технологий.

Обеспечивается доступ к информационным и библиографическим ресурсам в сети Интернет для каждого обучающегося в формах, адаптированных к ограничениям их здоровья и восприятия информации:

- для слепых и слабовидящих:
- в печатной форме увеличенным шрифтом;
- в форме электронного документа;
- в форме аудиофайла.
- для глухих и слабослышащих:
- в печатной форме;
- в форме электронного документа.
- для обучающихся с нарушениями опорно-двигательного аппарата:
- в печатной форме;
- в форме электронного документа;
- в форме аудиофайла.

Учебные аудитории для всех видов контактной и самостоятельной работы, научная библиотека и иные помещения для обучения оснащены специальным оборудованием и учебными местами с техническими средствами обучения:

для слепых и слабовидящих:

- электронно-оптическое устройство доступа к информации для лиц с ОВЗ предназначено для чтения и просмотра изображений людьми с ослабленным зрением.

- специализированный программно-технический комплекс для слабовидящих. (аудитория 1- 203)

- для глухих и слабослышащих:
- автоматизированным рабочим местом для людей с нарушением слуха и слабослышащих;
	- акустический усилитель и колонки;

- индивидуальные системы усиления звука

«ELEGANT-R» приемник 1-сторонней связи в диапазоне 863-865 МГц

«ELEGANT-T» передатчик

«Easyspeak» - индукционная петля в пластиковой оплетке для беспроводного подключения устройства к слуховому аппарату слабослышащего

Микрофон петличный (863-865 МГц), Hengda

Микрофон с оголовьем (863-865 МГц)

- групповые системы усиления звука

-Портативная установка беспроводной передачи информации .

- для обучающихся с нарушениями опорно-двигательного аппарата:
	- передвижными, регулируемыми эргономическими партами СИ-1;
		- компьютерной техникой со специальным программным обеспечением.

# **ФОНД ОЦЕНОЧНЫХ СРЕДСТВ**

по дисциплине

### **Программирование специализированных контроллеров**

# **ПАСПОРТ ФОНДА ОЦЕНОЧНЫХ СРЕДСТВ**

Направление подготовки: 15.03.04 «Автоматизация технологических процессов и производств»

Профиль Автоматизация технологических процессов и производств Дисциплина: Программирование специализированных контроллеров Форма промежуточной аттестации: зачет

# **ПЕРЕЧЕНЬ ФОРМИРУЕМЫХ КОМПЕТЕНЦИЙ И ЭТАПЫ ИХ ФОР-МИРОВАНИЯ**

### *Компетенции, закрепленные за дисциплиной ОПОП ВО*

Изучение дисциплины «Программирование специализированных контроллеров» направлено на формировании следующих компетенций:

**профессиональных компетенций (ПК)** 

**ПКС-2.2:** Способен участвовать во внедрении и корректировке технологических процессов, средств и систем автоматизации, управления, контроля, диагностики

## *Процесс формирования компетенций по дисциплине «Программирование*

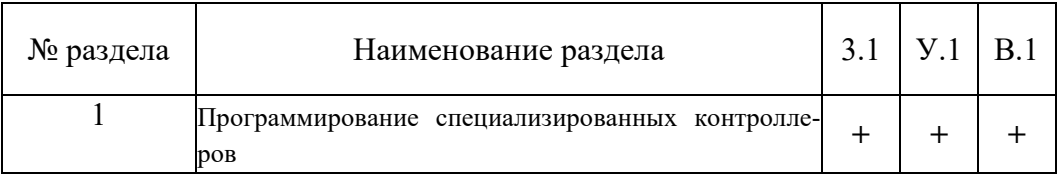

#### *специализированных контроллеров»*

Сокращение: 3. - знание; У. - умение; Н. - навыки.

# Структура компетенций по дисциплине «Программирование специализиро-

### ванных контроллеров»

ПКС-2.2: Способен участвовать во внедрении и корректировке технологических процессов, средств и систем автоматизации, управления, контроля, диагностики

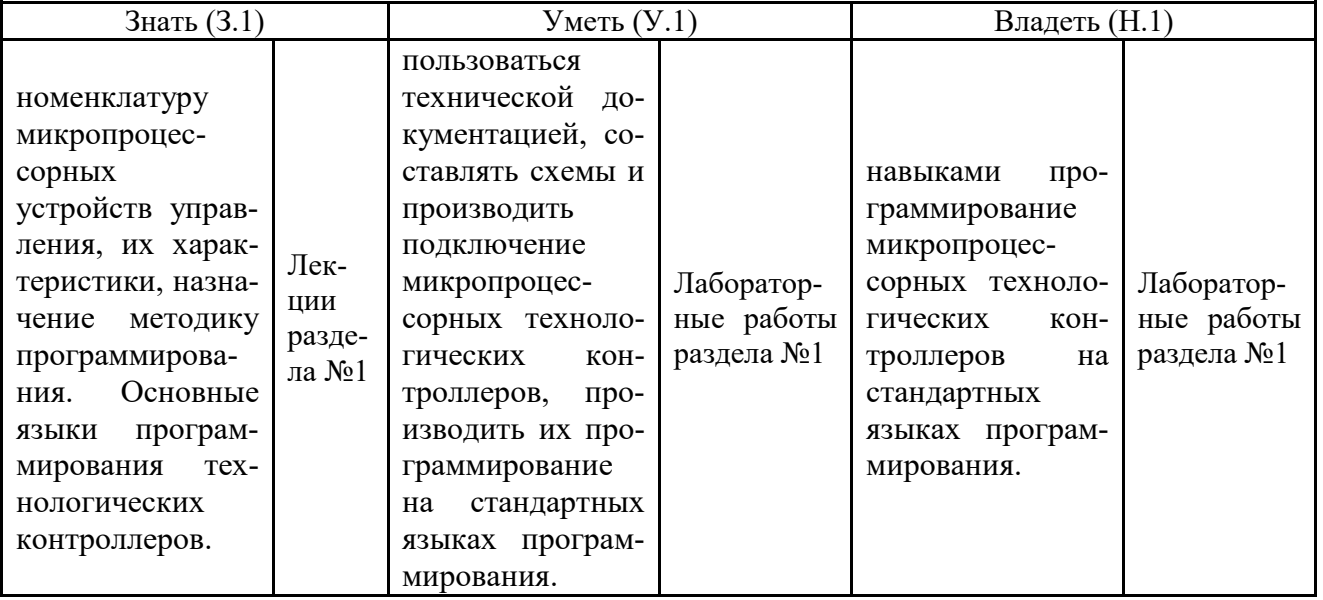

### *Критерии оценки компетенций*

Промежуточная аттестация студентов проводится в соответствии с Уставом Университета, Положением о текущем контроле успеваемости и промежуточной аттестации студентов по программам ВО.

Промежуточная аттестация проводится в соответствии с рабочим учебным планом в форме зачета. Студент допускается к зачету по дисциплине в случае выполнения им учебного плана по дисциплине: выполнения всех заданий, предусмотренных рабочей программой дисциплины. Знания, умения, навыки студента оцениваются оценками: «зачтено», «не зачтено».

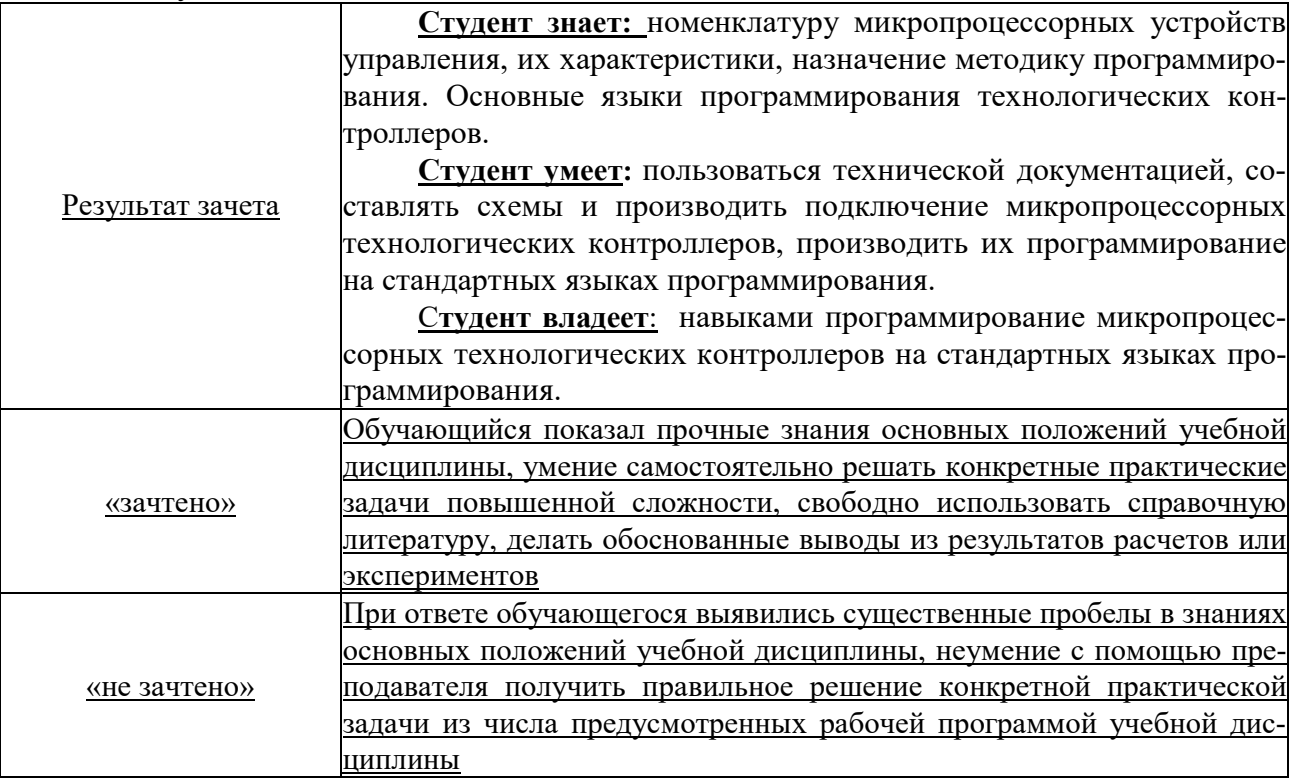

#### **Контрольные вопросы и задания**

- 1. Характеристики и модели элементов и систем. Основные модели. Статические характеристики. Временные характеристики.
- 2. Дифференциальные уравнения. Линеаризация. Преобразования Лапласа.
- 3. Передаточные функции. Примеры типовых звеньев. Соединения звеньев. Передаточные функции АСР.
- 4. Частотные характеристики. Определение. Логарифмические частотные характеристики.
- 5. Качество процессов управления. Показатели качества.
- 6. Критерии устойчивости.
- 7. Настройка регуляторов. Типовые законы регулирования. Определение оптимальных настроек регуляторов.
- 8. Измерение технологических параметров.
- 9. Исполнительные устройства.
- 10. Функциональные схемы автоматизации.
- 11. Структура АСУТП. Аппаратная реализация систем управления.
- 12. Программная реализация систем управления.
- 13. SCADA-системы.
- 14. Программные системы управления производством.
- 15. Программирование таймера УТ1-Piс
- 16. Моделирование ПИД регулятора. Определение показателей качества регулирования.
- 17. Принципы программирования ЧП. Программирование аналоговых входов и выходов.
- 18. Программирование цифровых входов и выходов частотного преобразователя KEB Combivert F5-Multi.
- 19. Задание уставок и направления вращения частотного преобразователя KEB Combivert F5-Multi.
- 20. Способы управления уставками частотного преобразователя KEB Combivert F5-Multi.
- 21. Применение ЧП в системах автоматизации частотного преобразователя KEB Combivert F5-Multi.
- 22. Программирование ПЛК на языке IL
- 23. Программирование ПЛК на языке LD
- 24. Программирование ПЛК на языке CFC

#### **Темы письменных работ**

- 1. ПЛК. Способы адресации данных, классификация команд, структура программы, выражения, операторы.
- 2. ПЛК. Языки программирования, структура программы, типы данных, основные операторы, функции, подключение внешних библиотек.
- 3. ПЛК. Порты ввода/вывода, таймеры-счетчики, регистры, ЦАП, АЦП, ШИМ модуляторы, последовательные и параллельные интерфейсы.
- 4. Ввод и вывод сигнала, измерение временного интервала, положения, скорости, работа с устройствами отображения информации, вопросы организация связи с внешними устройствами посредством стандартных интерфейсов передачи данных.

# **ТЕСТОВЫЕ ЗАДАНИЯ ДЛЯ ПРОМЕЖУТОЧНОЙ АТТЕСТАЦИИ И ТЕКУЩЕГО КОНТРОЛЯ ЗНАНИЙ СТУДЕНТОВ**

# **1. В двоично-десятичном коде каждая десятичная цифра записывается в виде группы из**

- a. 2 двоичных разрядов
- b. 3 двоичных разряда
- c. 4 двоичных разряда

## **2. При переходе от одной кодовой комбинации кода Грея к следующей изменяется**

- a. 1 двоичный разряд
- b. 2 двоичных разряда
- c. все разряды

## **3. Дополнительный код служит для**

- a. повышения точности выполнения арифметических операций (косвенно)
- b. представления целых чисел со знаком
- c. компактного хранения дополнительной информации (косвенно)

## **4. Число с плавающей точкой одинарной точности занимает**

- a. 24 двоичных разряда
- b. 32 двоичных разряда
- c. 36 двоичных разрядов
- d. 64 двоичных разряда

## **5. Число с плавающей точкой двойной точности занимает**

- a. 32 двоичных разряда
- b. 36 двоичных разрядов
- c. 48 двоичных разрядов
- d. 64 двоичных разряда

## **6. Логический элемент - это**

- a. единица измерения функциональной сложности цифровых микросхем
- b. устройство, выполняющее логические операции
- c. устройство, поведение которого предсказуемо

# **7. Система логических элементов - это**

- a. совокупность большого количества логических элементов, выполненных в виде микросхем
- b. функционально полный набор логических элементов с общими электрическими, конструктивными и технологическими параметрами
- c. электрическая схема, построенная на связанных между собой логических элементах

## **8. Программируемые логические схемы представляют собой**

- a. специализированные заказные логические микросхемы
- b. логические микросхемы с функциями микропроцессора
- c. стандартные БИС/СБИС, предназначенные для решения специализированных задач путём программирования пользователем

## **9. Сложные программируемые логические схемы CPLD представляют собой**

- a. последовательность программируемых матриц элементов "И" и "ИЛИ", а также блоков входных и выходных буферных каскадов
- b. совокупность блоков логических элементов, имеющих структуру программируемой матричной логики (ПМЛ), объединённых с помощью программируемой коммутационной матрицы
- c. совокупность большого количества конфигурируемых логических блоков, расположенных по строкам и столбцам в виде матрицы, и трассировочных ресурсов, обеспечивающих их межсоединения

# **10. Микросхемы программируемых пользователями вентильных матриц FPGA представляют собой**

- a. последовательность программируемых матриц элементов "И" и "ИЛИ", а также блоков входных и выходных буферных каскадов
- b. совокупность блоков логических элементов, имеющих структуру программируемой матричной логики (ПМЛ), объединённых с помощью программируемой коммутационной матрицы
- c. совокупность большого количества конфигурируемых логических блоков, расположенных по строкам и столбцам в виде матрицы, и трассировочных ресурсов, обеспечивающих их межсоединения

# **11. Система на кристалле - это**

- a. программируемая логическая интегральная схема с расширенными функциями
- b. цифровое вычислительное устройство, выполненное на базе одной интегральной микросхемы, в которой с помощью универсальных или специализированных аппаратных блоков или на базе программных ядер и универсальных логических блоков реализованы все необходимые устройства
- c. микропроцессор с расширенными функциями

# **12. Языки описания аппаратуры служат для**

- a. описания принципов и алгоритмов работы оборудования оборонного и специального назначения
- b. формального описания дискретных устройств вычислительной техники (заказных микросхем, ПЛИС и систем на кристалле) в виде программ на этапах моделирования, разработки и программирования
- c. расширения возможностей традиционных языков программирования

# **13. Микропроцессор - это**

- a. программно-управляемое электронное цифровое устройство, предназначенное для обработки цифровой информации и управления процессом этой обработки
- b. интегральная схема, на кристалле которой размещены все составные части типовой вычислительной системы
- c. аппаратно реализованное устройство для реализации алгоритмов
- d. цифровой обработки сигналов

## **14. Раздельные адресные пространства памяти программ и памяти данных характерны для**

- a. Гарвардской архитектуры
- b. архитектуры фон-Неймана

## **15. CISC-микропроцессоры**

- a. характеризуются полным набором команд различного формата с различными способами адресации
- b. характеризуются сокращенным набором команд одинакового формата, выполняемых за один такт

## **16. RISC-микропроцессоры**

- a. характеризуются полным набором команд различного формата с различными способами адресации
- b. характеризуются сокращенным набором команд одинакового формата, выполняемых за один такт

## **17. Микроархитектура микропроцессора - это**

- a. аппаратная организация и логическая структура микропроцессора, регистры, управляющие схемы, арифметико-логические устройства, запоминающие устройства и связывающие их информационные магистрали
- b. система команд, типы обрабатываемых данных, режимы адресации и принципы работы микропроцессора

## **18. Макроархитектура микропроцессора - это**

- a. аппаратная организация и логическая структура микропроцессора, регистры, управляющие схемы, арифметико-логические устройства, запоминающие устройства и связывающие их информационные магистрали
- b. система команд, типы обрабатываемых данных, режимы адресации и принципы работы микропроцессора

# **19. Счётчик команд (программный счётчик) - это**

- a. регистр процессора, содержащий адрес вершины стека
- b. регистр процессора, содержащий адрес следующей выполняемой команды
- c. регистр процессора, содержащий адрес текущего вектора прерываний

#### $20.$ Режим адресации памяти - это

- а. способ вычисления адреса следующей команды
- b. режим работы арифметико-логического устройства
- с. процедура преобразования адресной информации об операнде в команде в его исполнительный адрес

#### $21.$ Микроконтроллер - это

- а. специализированный микропроцессор, предназначенный для построения устройств управления техническими объектами и технологическими процессами
- b. устройство управления с малым количеством каналов ввода-вывода
- с. малогабаритный промышленный компьютер

#### Конвейеризация - это  $22.$

- а. способ повышения производительности процессора, основанный на разделении подлежащей исполнению команды (инструкции) на разные этапы и выделении для каждого из них отдельного блока аппаратуры
- b. способ повышения производительности процессора, основанный на совмещении операций путём воспроизведения в нескольких копиях аппаратной структуры

#### Стек - это специальным образом организованная последователь- $23.$ ность ячеек памяти с дисциплиной обслуживания

- а. "первым пришёл первым вышел"
- b. "последним пришёл первым вышел"
- с. "последним пришёл последним вышел"

#### Процедура прерывания - это 24.

- а. приостановка по сигналу прерывания выполнения текущей программы, выполнение другой программы и восстановление сохранённого до прерывания состояния процессора и продолжение выполнения прерванной программы
- b. приостановка работы арифметико-логического устройства процессора для сбережения энергии
- с. остановка работы процессора при сбое

#### $25.$ Микроконтроллеры архитектуры MCS-51 построены на основе

- а. целочисленного CISC-процессора аккумуляторной архитектуры
- b. целочисленного RISC-процессора с регистровым файлом

#### Микроконтроллеры архитектуры AVR построены на основе  $26.$

- а. целочисленного CISC-процессора аккумуляторной архитектуры
- b. целочисленного RISC-процессора с регистровым файлом

# **Ключ теста**

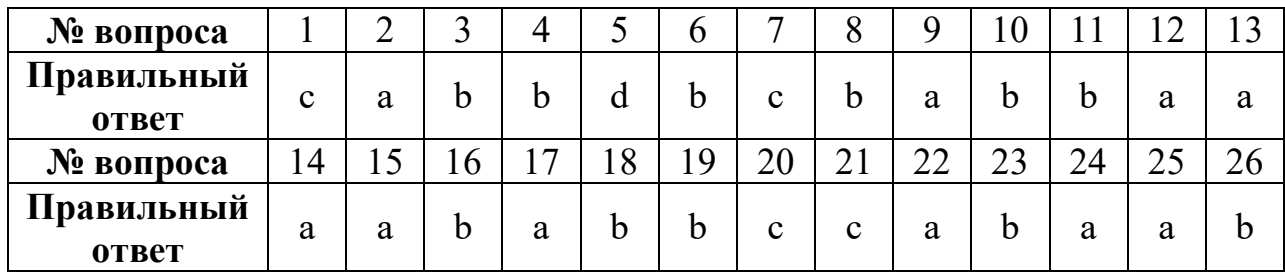